# Package 'lm.beta'

May 9, 2022

<span id="page-0-0"></span>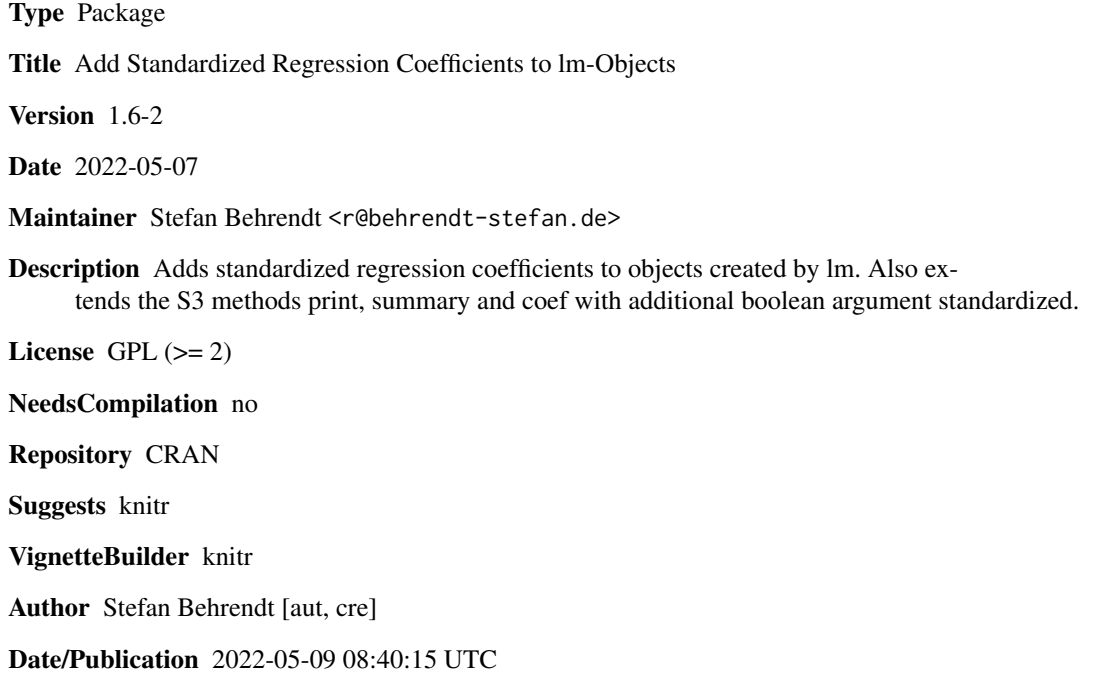

# R topics documented:

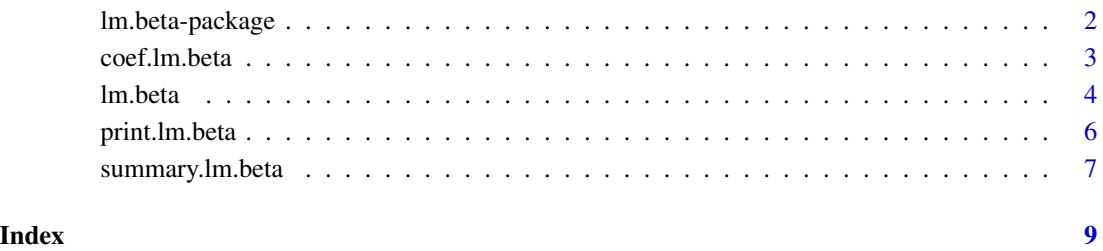

1

<span id="page-1-0"></span>

#### Description

Adds standardized regression coefficients to objects created by [lm](#page-0-0).

Also extends the S3 methods print, summary and coef with additional boolean argument standardized.

Please regard:

Package lm.beta works in the way of common statistical softwares like SPSS by standardizing the coefficients after estimating them using the standard deviations or similar measures of the used variables. So there are unstandardized and standardized coefficients available simultaneously.

Standardizing before estimating is not (yet) available in this package, but by using the command scale you can do this by using basic commands. Hereby please regard that the option center influences the way of interpretation of the intercept.

Package lm.beta standardizes all coefficients disregarding the use in interpretation. In this version, all types of scales of the variables (metrical, categorical, ...), all types of contrasts, interaction effects and additional terms on both sides of the formula can be handled if lm can handle them. The sensitive use in interpretation has to be regarded by the user.

#### Details

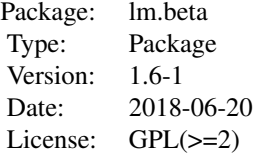

#### Author(s)

Stefan Behrendt <r@behrendt-stefan.de>

#### References

Urban, D., Mayerl, J., Sackmann, R. (Hrsg.) *Regressionsanalyse : Theorie, Technik und Anwendung*, VS-Verlag, 4. Aufl.

Vittinghoff, E. et al (2005) *Regression methods in biostatistics: Linear, logistic, survival, and repeated measures models*, Springer, p 75

### See Also

[lm.beta](#page-3-1), [lm](#page-0-0)

#### <span id="page-2-0"></span>coef.lm.beta 3

#### Examples

```
## Taken from lm help
##
## Annette Dobson (1990) "An Introduction to Generalized Linear Models".
## Page 9: Plant Weight Data.
ctl <- c(4.17,5.58,5.18,6.11,4.50,4.61,5.17,4.53,5.33,5.14)
trt <- c(4.81,4.17,4.41,3.59,5.87,3.83,6.03,4.89,4.32,4.69)
group <- gl(2, 10, 20, 1abels = c("Ctl", "Trt"))
weight <- c(ctl, trt)
lm.D9 \leq -lm(weight \sim group)# standardize
lm.D9.beta <- lm.beta(lm.D9)
print(lm.D9.beta)
summary(lm.D9.beta)
coef(lm.D9.beta)
```
coef.lm.beta *Print Coefficients of* lm.beta*-Object*

# Description

S3-method coef for object lm.beta.

#### Usage

```
## S3 method for class 'lm.beta'
coef(object, standardized = TRUE, ...)
```
#### **Arguments**

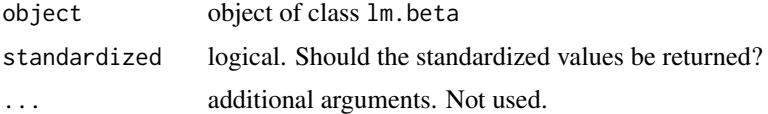

# Details

If standardized=FALSE, the unstandardized regression coefficients are printed like if calling standard coef.lm-method, else (the standard value) the standardized regression coefficients are printed.

# Value

named numeric Vector of (un)standardized regression coefficients.

### Author(s)

Stefan Behrendt, <r@behrendt-stefan.de>

4 lm.beta

#### See Also

[lm.beta](#page-3-1) for creating the lm.beta-object.

#### Examples

```
## Taken from lm help
##
## Annette Dobson (1990) "An Introduction to Generalized Linear Models".
## Page 9: Plant Weight Data.
ctl <- c(4.17,5.58,5.18,6.11,4.50,4.61,5.17,4.53,5.33,5.14)
trt <- c(4.81,4.17,4.41,3.59,5.87,3.83,6.03,4.89,4.32,4.69)
group <- gl(2, 10, 20, labels = c("CH", "Trt"))weight <- c(ctl, trt)
lm.D9 \leq lm(weight \sim group)# standardize
lm.D9.beta <- lm.beta(lm.D9)
```
coef(lm.D9.beta) coef(lm.D9.beta,standardized=FALSE)

<span id="page-3-1"></span>lm.beta *Add Standardized Regression Coefficients to* lm*-Objects*

# Description

Adds standardized regression coefficients to objects created by  $1m$ .

#### Usage

lm.beta(object, complete.standardization = FALSE)

# Arguments

object object of type lm complete.standardization logical. See Details.

#### Details

Calculates the standardized regression coefficients by common method used for example in SPSS. For translating the formula, functions [model.matrix](#page-0-0) (for the right-hand side) and [model.frame](#page-0-0) (for the left-hand side) are used, so all options saved in the [lm](#page-0-0)-object are supported.

In the case of models with intercept, the standardization results in the same estimates as  $1m(\ldots,$ data = scale(data)).

In the case of models without intercept, there are two different types of standardization available. (1) Complete standardization (complete.standardization = TRUE) results in the same estimates as  $lm(\ldots)$ , data = scale(data)) and therefore results in the same estimates as the same model

<span id="page-3-0"></span>

#### <span id="page-4-0"></span>lm.beta 5

with intercept. (2) Incomplete standardization (complete.standardization = FALSE, the standard value) results in the same estimates as  $lm(\ldots, data = scale(data, center = FALSE))$ . This estimation is implemented in IBM SPSS Statistics. For a theoretical justification see *Eisenhauer 2003*.

Please regard:

Package lm.beta standardizes the coefficients after estimating them using the standard deviations or similar measures of the used variables. So there are unstandardized and standardized coefficients available simultaneously.

Standardizing before estimating is not (yet) available in this package, but by using the function scale you can do this by using basic commands. Hereby please regard that the option center influences the way of interpretation of the intercept.

Package lm.beta standardizes all coefficients disregarding the use in interpretation. In this version, all types of scales of the variables (metrical, categorical, ...), all types of contrasts, interaction effects and additional terms on both sides of the formula can be handled if lm can handle them. The sensitive use in interpretation has to be regarded by the user.

#### Value

A list of class lm.beta like a [lm](#page-0-0)-object extended by

• standardized.coefficients named vector of the standardized coefficients.

#### **Note**

Some S3 methods, where standardized coefficients mind, are extended, the others work unchanged.

#### Author(s)

Stefan Behrendt, <r@behrendt-stefan.de>

#### References

Eisenhauer, J.G. (2003). Regression through the Origin. In *Teching Statistics*, 25(3).

Urban, D., Mayerl, J., Sackmann, R. (Hrsg.) *Regressionsanalyse : Theorie, Technik und Anwendung*. VS-Verlag, 4th ed.

Vittinghoff, E. et al (2005) *Regression methods in biostatistics: Linear, logistic, survival, and repeated measures models*, Springer, p 75

#### See Also

[lm](#page-0-0) for creating the demanded object and [print.lm.beta](#page-5-1), [summary.lm.beta](#page-6-1) and [coef.lm.beta](#page-2-1) for extended S3-methods.

#### Examples

```
## Taken from lm help
##
## Annette Dobson (1990) "An Introduction to Generalized Linear Models".
## Page 9: Plant Weight Data.
ctl <- c(4.17,5.58,5.18,6.11,4.50,4.61,5.17,4.53,5.33,5.14)
trt <- c(4.81,4.17,4.41,3.59,5.87,3.83,6.03,4.89,4.32,4.69)
group <- gl(2, 10, 20, 1abels = c("Ctl", "Trt"))weight <- c(ctl, trt)
lm.D9 \leftarrow lm(weight \sim group)# standardize
lm.D9.beta <- lm.beta(lm.D9)
print(lm.D9.beta)
summary(lm.D9.beta)
coef(lm.D9.beta)
```
<span id="page-5-1"></span>print.lm.beta *Print* lm.beta*-Object*

#### Description

S3-method print for object lm.beta.

#### Usage

```
## S3 method for class 'lm.beta'
print(x, standardized = TRUE, ...)
```
#### Arguments

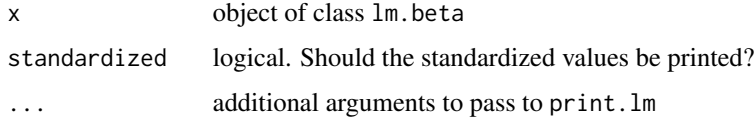

#### Details

If standardized=FALSE, the standard print.lm-method is called, else (the standard value) the regression coefficients are replaced by the standardized ones.

The additional arguments are in case of standardized=FALSE passed to print.lm, else they are passed to print for classes call and vector.

#### Value

Original object.

<span id="page-5-0"></span>

```
summary.lm.beta 7
```
#### Author(s)

Stefan Behrendt, <r@behrendt-stefan.de>

#### See Also

[lm.beta](#page-3-1) for creating the lm.beta-object.

#### Examples

```
## Taken from lm help
##
## Annette Dobson (1990) "An Introduction to Generalized Linear Models".
## Page 9: Plant Weight Data.
ctl <- c(4.17,5.58,5.18,6.11,4.50,4.61,5.17,4.53,5.33,5.14)
trt <- c(4.81,4.17,4.41,3.59,5.87,3.83,6.03,4.89,4.32,4.69)
group <- gl(2, 10, 20, labels = c("Ctl","Trt"))
weight <- c(ctl, trt)
lm.D9 \leftarrow lm(weight \sim group)# standardize
lm.D9.beta <- lm.beta(lm.D9)
print(lm.D9.beta)
print(lm.D9.beta,standardized=FALSE)
```
<span id="page-6-1"></span>summary.lm.beta *Summarize* lm.beta*-Object*

#### Description

S3-method summary for object lm.beta.

#### Usage

```
## S3 method for class 'lm.beta'
summary(object, standardized = TRUE, ...)
```
#### Arguments

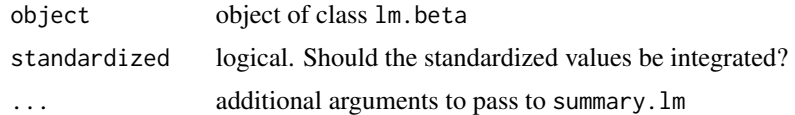

#### Details

If standardized=FALSE, the standard summary.lm-method is called, else (the standard value) the standardized regression coefficients are added into the coefficient table.

The additional arguments are passed to summary.lm.

# <span id="page-7-0"></span>Value

Adapted [summary.lm](#page-0-0)-object, in case of standardized=TRUE with additional class summary.lm.beta.

#### Author(s)

Stefan Behrendt, <r@behrendt-stefan.de>

# See Also

[lm.beta](#page-3-1) for creating the lm.beta-object.

#### Examples

```
## Taken from lm help
##
## Annette Dobson (1990) "An Introduction to Generalized Linear Models".
## Page 9: Plant Weight Data.
ctl <- c(4.17,5.58,5.18,6.11,4.50,4.61,5.17,4.53,5.33,5.14)
trt <- c(4.81,4.17,4.41,3.59,5.87,3.83,6.03,4.89,4.32,4.69)
group <- gl(2, 10, 20, labels = c("Ctl","Trt"))
weight <- c(ctl, trt)
lm.D9 <- lm(weight ~ group)
# standardize
```

```
lm.D9.beta <- lm.beta(lm.D9)
summary(lm.D9.beta)
summary(lm.D9.beta,standardized=FALSE)
```
# <span id="page-8-0"></span>Index

∗ beta lm.beta, [4](#page-3-0) ∗ lm lm.beta, [4](#page-3-0) ∗ package lm.beta-package, [2](#page-1-0) ∗ standardized lm.beta, [4](#page-3-0) coef.lm.beta, [3,](#page-2-0) *[5](#page-4-0)* lm, *[2](#page-1-0)*, *[4,](#page-3-0) [5](#page-4-0)* lm.beta, *[2](#page-1-0)*, *[4](#page-3-0)*, [4,](#page-3-0) *[7,](#page-6-0) [8](#page-7-0)* lm.beta-package, [2](#page-1-0) model.frame, *[4](#page-3-0)* model.matrix, *[4](#page-3-0)* print.lm.beta, *[5](#page-4-0)*, [6](#page-5-0) summary.lm, *[8](#page-7-0)*

summary.lm.beta, *[5](#page-4-0)*, [7](#page-6-0)